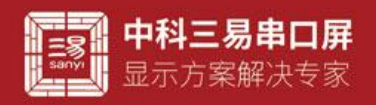

# 双态按钮控件介绍

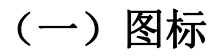

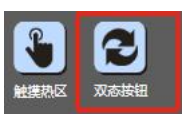

## (二)界面默认 ui

tgbtn0

## (三)控件属性栏

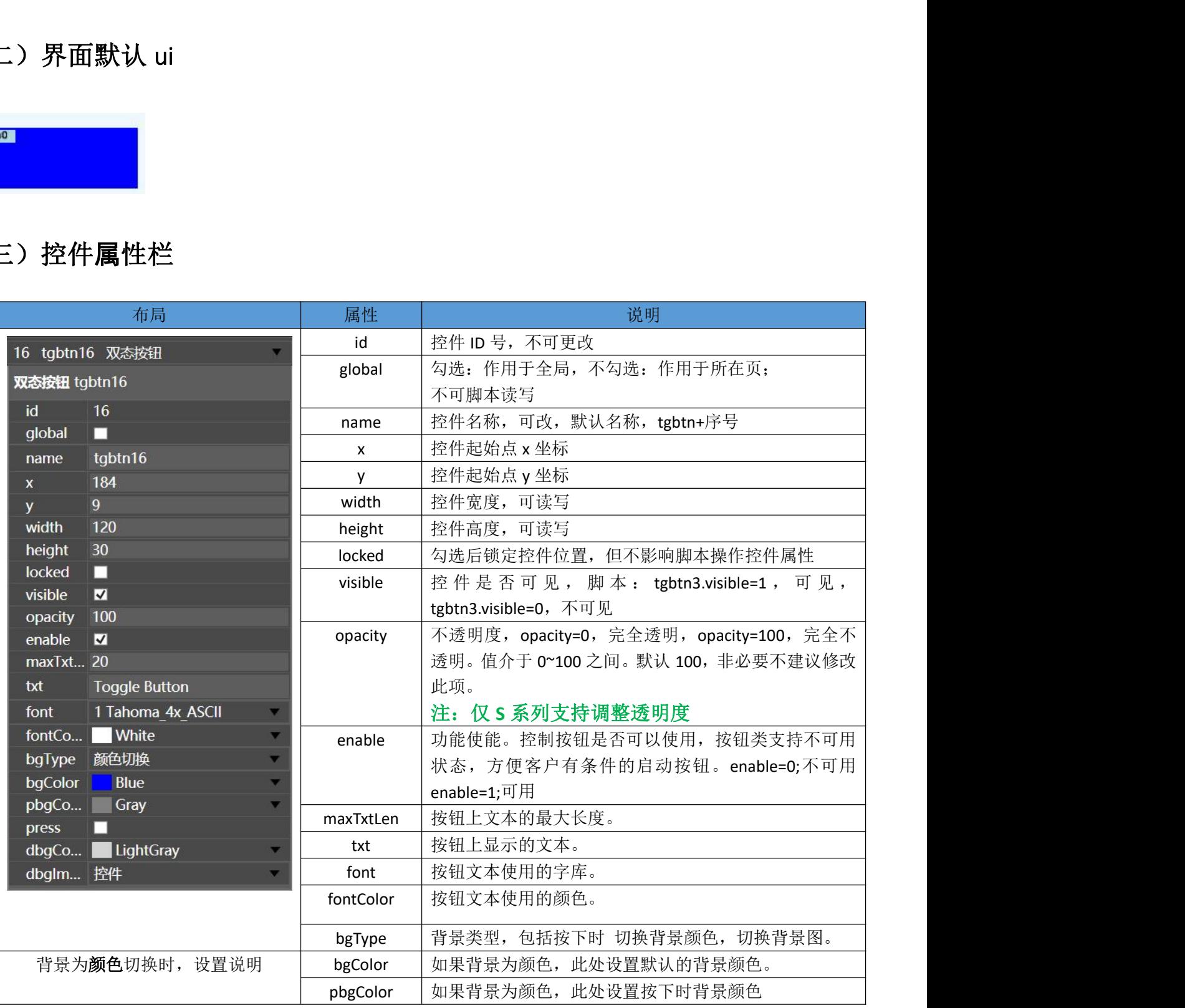

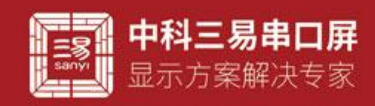

## 三易串口屏开发指南

www.sany-semi.com

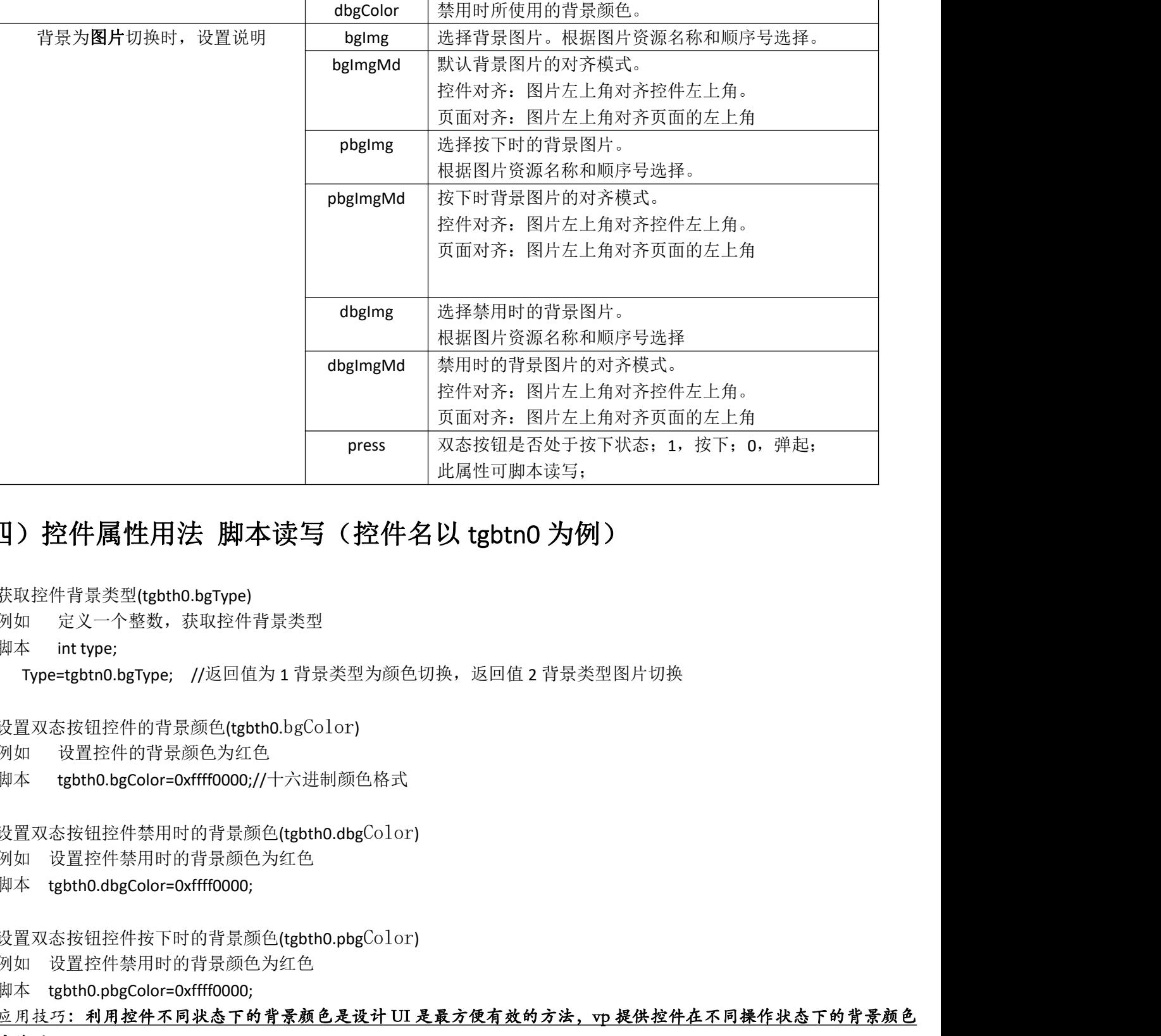

## (四)控件属性用法 脚本读写(控件名以 tgbtn0 为例)

 获取控件背景类型(tgbth0.bgType) 例如 定义一个整数,获取控件背景类型 脚本 int type;

Type=tgbtn0.bgType; //返回值为 1 背景类型为颜色切换, 返回值 2 背景类型图片切换

- 设置双态按钮控件的背景颜色(tgbth0.bgColor) 例如 设置控件的背景颜色为红色 脚本 tgbth0.bgColor=0xffff0000;//十六进制颜色格式
- 设置双态按钮控件禁用时的背景颜色(tgbth0.dbgColor) 例如 设置控件禁用时的背景颜色为红色 脚本 tgbth0.dbgColor=0xffff0000;
- 设置双态按钮控件按下时的背景颜色(tgbth0.pbgColor) 例如 设置控件禁用时的背景颜色为红色 脚本 tgbth0.pbgColor=0xffff0000; 应用技巧:利用控件不同状态下的背景颜色是设计 UI 是最方便有效的方法,vp 提供控件在不同操作状态下的背景颜色

#### 供客户使用

- 设置双态按钮控件的背景图片(tgbth0.bgColor) 例如 设置控件的背景图片为第二张 脚本 tgbth0.bgImg=2;
- 设置双态按钮控件禁用时的背景图片(tgbth0.dbgImg) 例如 设置控件禁用时的背景图片为第一张
	- 脚本 tgbth0.dbgImg=1;

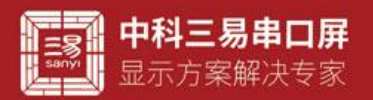

 设置双态按钮控件按下时的背景图片(tgbth0.pbgImg) 例如 设置控件禁用时的背景图片为第二张 脚本 tgbth0.pbgImg=2;

应用技巧:利用控件不同状态下的背景图片可以设计不同风格的 ui, vp 提供非常自由的图片选择,图片尽量选用 JPG 格 式,系统解码更快,运行更流畅,控件背景图片的对齐方式可以选择页面对齐,这样可以与页面背景用同一张图片,这样会 最大程度的减少素材所占空间,系统运行也会更快,G 系列暂时不支持带透明格式的 png 图片,但是 S 系列则支持这一选项

设置双态按钮控件是否处于按下状态(tgbth0.press)

例如 设置控件是否处于按下状态

脚本 tgbth0.press=0; //0 为不按下 1 为按下 默认为 0

应用技巧: 此处为双态按钮一个典型的应用,在两种状态下分别写下脚本,通过其他事件的脚本设置双态按钮的按下或 弹起状态,可以触发双态按钮对应的脚本,非常实用,当不需要双态按钮显示时,可以将双态按钮的坐标调整到显示区域之 tho pressats, 170 为不禁下,1为按下 默认为 5<br><br>北英男双态接触一个典型的应用,单等用,当不需要双急于分别写下脚本,通过其他事件的脚本设置双态接触<br>(<u>缺发双态接触一致以下的脚步,非常实用,当不需要双态接触显示时,可以将双态接触的坐标调整到显<br>Rill控件的字体 文本(tebthol.font)<br><br>Kift控件的字体<br>不同的字库,大小字体,清晰度、包含的字符部可以不同,通过改变字库,可以让丈本内容变换不<br><br>Kift控件</u>

#### 外隐藏。

- 设置双态按钮控件的字体文本(tgbth0,font)
	- 例如 设置控件的字体
	- 脚本 tgbth0.font=1;

应用技巧:不同的字库,大小字体,清晰度,包含的字符都可以不同,通过改变字库,可以让文本内容变换不同风格, 显示效果丰富多姿

- 设置双态按钮控件的文本颜色(tgbth0.fontColor)
	- 例如 设置控件的文本颜色为红色
	- 脚本 tgbth0.fontColor=0xffff0000;

应用技巧:字体颜色是显示控件不同状态最简单使用的方法,字体颜色的改变多配合协议使用,比如控件显示数据内容 时往往用户会设计一个报警范围,范围之内正常的数据可以用绿色来显示,范围之外的数据用红色来显示提醒报警。

- 设置双态按钮控件的高度(tgbth0.height) 例如 设置控件的高度为 90 脚本 tgbth0.height=90;
- 设置双态按钮控件的宽度(tgbth0.width) 例如 设置控件的宽度为 50 脚本 tgbth0.height=50;
- 设置双态按钮控件的 x 坐标(tgbth0.x) 例如 设置控件的 x 坐标为 40 脚本 tgbth0.x=40;
- 设置双态按钮控件的 y 坐标(tgbth0.y) 例如 设置控件的 y 坐标为 50 脚本 tgbth0.y=50; 应用技巧: 控件的宽高和坐标,表示控件在工程中的大小和位置,数值都是以像素为单位,编辑此属性首先要了解工程 对应串口屏的像素大小,利用对宽高和坐标的编辑,可以实现控件 UI 丰富多彩的变换。

 设置双态按钮控件的使能(tgbth0.enable) 例如 设置控件的使能 脚本 tgbth0.enable=1; //0 为关闭 1 为开启 默认为 1

应用技巧:失能数值为 0 则控件禁用,在一些需要控件互锁的场景,或者仅仅用来显示而不需要控件使能的场景大有可

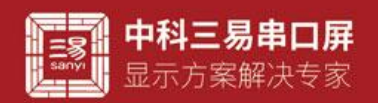

设置双态按钮控件显示文本(tgbth0.txt)

例如 设置控件的显示文本为 1234

脚本 tgbth0.txt=1234; //默认 txt

应用技巧:文本内容为文本控件显示的字符,通过建立不同字库,可以显示各种各种常见或者特殊的字符,能满足用户 大多数的显示需求。内容属性主要两大用处,首先是显示通信的数据,可以直接显示通信协议传输的数据,也可以根据通信 协议传输的数据显示不同内容,其次是最为 UI 的一部分,显示不同的字符内容,当显示的内容固定不变时,建议将字符内 容制成背景图片,ui 更加美观,也节省字库。

- 设置双态按钮控件的可见性(tgbth0.visible)
	- 例如 设置控件为不可见
	- 脚本 tgbth0.visible=1; //0 为可见 1 为不可见

#### 应用技巧:vp 工程中控件并非时时必须显示,可视性这个属性实现了控件视觉效果的可编辑性,用户自定义可视性,可 配合其他控件在脚本中编辑,也可以配合协议解析器,在通讯过程中控制控件的显示和隐藏,简单直接且行之有效。

- 设置双态按钮控件的透明度(tgbth0.opacity)
	- 例如 设置控件的透明度为 50
	- 脚本 tgbth0.opacity=50; //0 完全透明 100 完全不透明

# 应用技巧:透明度在 UI 上的用处就是能透过控件看到背景,特定风格之下的 UI 大有用处,但是透明度会增加系统工作 量,非必要时刻不建议使用,如果背景素材希望设置成带透明的,目前网络上很多制图 P 图软件都可以做到这一点,将素材 做成图片图片很多时候都是一个不错的选择。 置控件为不可见。1月20日,我不可见<br>1920年10月11日,1/0为可见,1为小可见<br>1920年<mark>年生产者时时必须显示,可视性这个晶性实现了这件说发放来的可编解性,用产自定义可能,如果在中的时代,但它们经历的人员,而且在中心的人民的产品,而且在中心的人民间<br>第12年中的适明度的50多分级解析器,在通讯这程中控制控件的显示和强度,与单重缺氧分类,<br>1920年前期,全可以配合协议解析器,在通讯这程中控制控件的显示和强度,但是使用度,但是使用</mark>

### (五)常见应用

- 1. 显示开关状态,双态按钮的两种状态完美的契合了很多应用场景种常开或者常关的设置
- 2. 用来存放特定时候需要执行的脚本,双态按钮的两种状态可以用 press 属性进行控制, press 属性可读写, 用户在按下和 弹起事件中写入脚本,利用 press 属性执行指定的脚本

## (六)常见问题

可勾选全局属性的控件,在切换页面之后,需要保持上一次的操作,需要将全局属性勾上,否则控件会恢复设置的初始状态。 断电再上电之后需要保持断电之前状态的控件,要对相应的数据进行掉电保存,掉电保存操作在掉电保存文档有详细介绍。